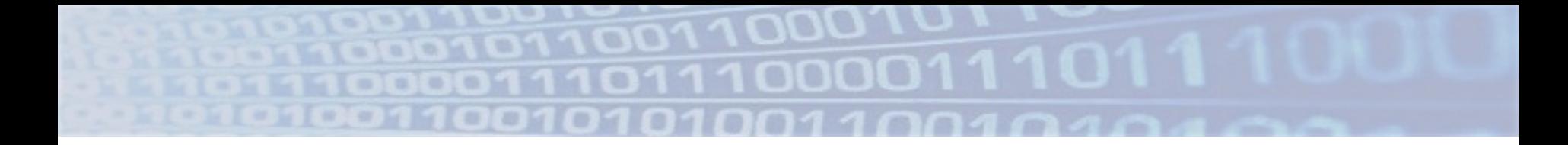

#### **Unstructured Data**

**CS102 Spring 2020**

# **Data Tools and Techniques**

- Basic Data Manipulation and Analysis Performing well-defined computations or asking well-defined questions ("queries")
- Data Mining Looking for patterns in data

Over "unstructured" data (text, images, video)

- Machine Learning Using data to make inferences or predictions
- Data Visualization Graphical depiction of data
- Data Collection and Preparation

#### **Analyzing Text**

- § Much of the world's data is in the form of free-text
- Different sizes of text elements
	- Small tweets
	- Medium emails, product reviews
	- Large documents
	- Very large books
- Different sizes of text corpuses
	- Ultimate text corpus: the web

# **Types of Text Processing**

- 1. Search "Text analytics", "Text mining"
	- For specific words, phrases, patterns
	- Find common patterns, phrase completions

2. Understand "Natural language processing/understanding"

- Parts of speech, parse trees
- Entity recognition people, places, organizations
- Disambiguation "ford", "jaguar"
- Sentiment analysis happy, sad, angry, …

# **Applications of Text Analytics / NLP**

- Search engines
- Spam classification
- News feed management
- **Document summarization**
- Language translation
- § Speech-to-text
- Many, many more ...

# **"Information Retrieval"**

- Long-standing subfield of computer science • Since the 1950's!
- Goal: retrieve information (typically text) that matches a search (typically words or phrases)
	- 1. Text corpus usually too large to scan
	- 2. Return most relevant answers first
- § Some techniques and tools
	- Inverted indices
	- N-grams
	- TF-IDF
	- Regular expressions

Seem

familiar?

# **Inverted Indices**

Goal: Find all documents in a corpus containing a specific word (e.g., web search)

- Impossible to scan all documents for the word
- Scan the corpus in advance to build an "inverted index"; keep it up-to-date as content changes

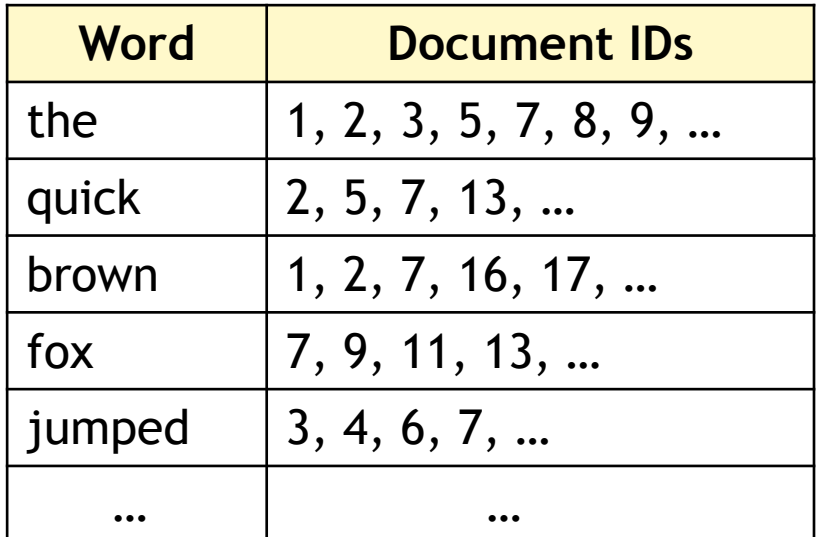

# **N-grams**

Goal: Find all documents in a corpus containing a specific *phrase* (e.g., web search)

- Cannot create inverted index for all phrases
- Create indexes of "n-grams" phrases of length n

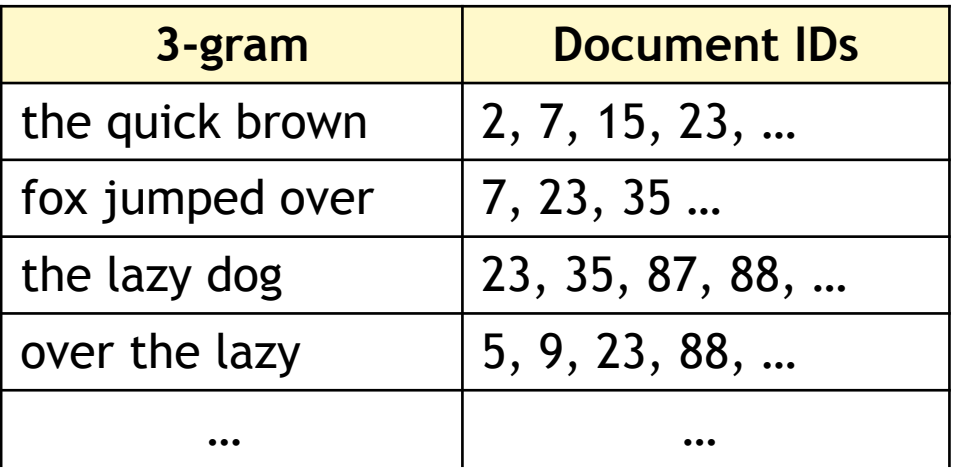

- Note: index on previous slide was 1-grams
- Also helps with longer phrases

# **N-grams**

N-gram frequency counts – typically over entire text corpus or language, useful for:

- Search auto-completion, spelling correction
- Summarization
- Speech recognition, machine translation

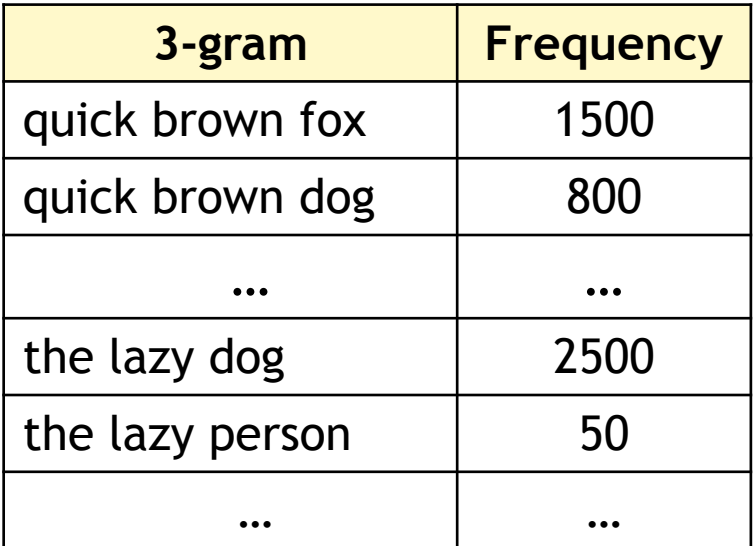

# **TF-IDF**

Goal: estimate how important a given keyword is to a document (e.g., for keyword search ranking)

- 1. Use word frequency in the document:
	- "tree" occurs very frequently
	- "cheetah" occurs much less frequently
	- Ø "tree" is an important word, "cheetah" less so
- 2. Incorporate word specialization: TF-IDF = Term Frequency / Document Frequency (IDF = "Inverse Document Frequency")

# **TF-IDF** (slightly simplified)

TF-IDF = Term Frequency / Document Frequency

Term frequency # occurrences in document

Document frequency

# documents with at least one occurrence

- § Ex: "tree" occurs 50 times in document, occurs in 1000 documents in corpus: TF-IDF = .05
- Ex: "cheetah" occurs 10 times in document, occurs in 30 documents in corpus: TF-IDF = .33

Words with very high document and term frequency are typically "stopwords" (*and, at, but, if, that, the, …*), often excluded from text analysis

#### **Regular Expressions**

Goal: Search for text that matches a certain pattern Sample of regular expression constructs:

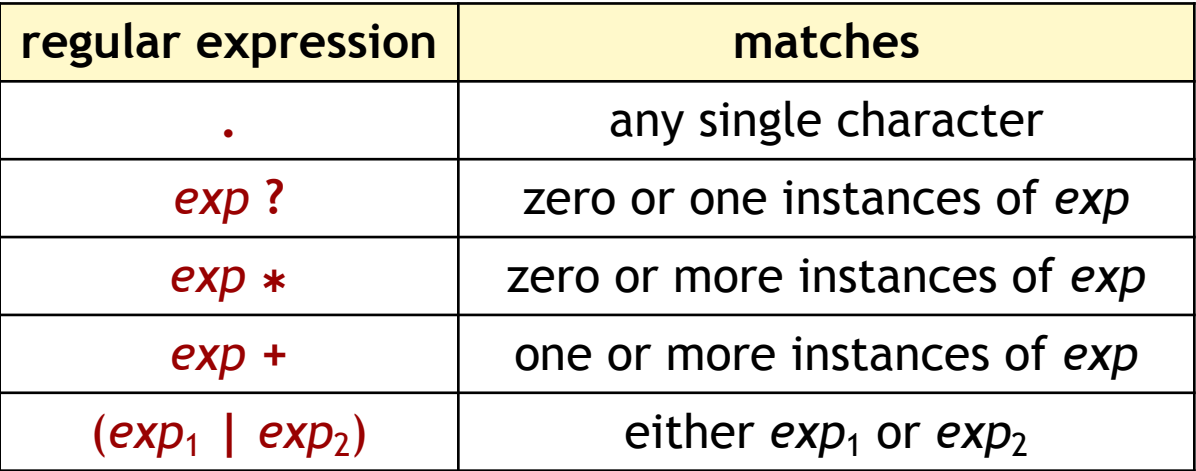

May be composed for arbitrarily complex expressions

## **Regular Expressions**

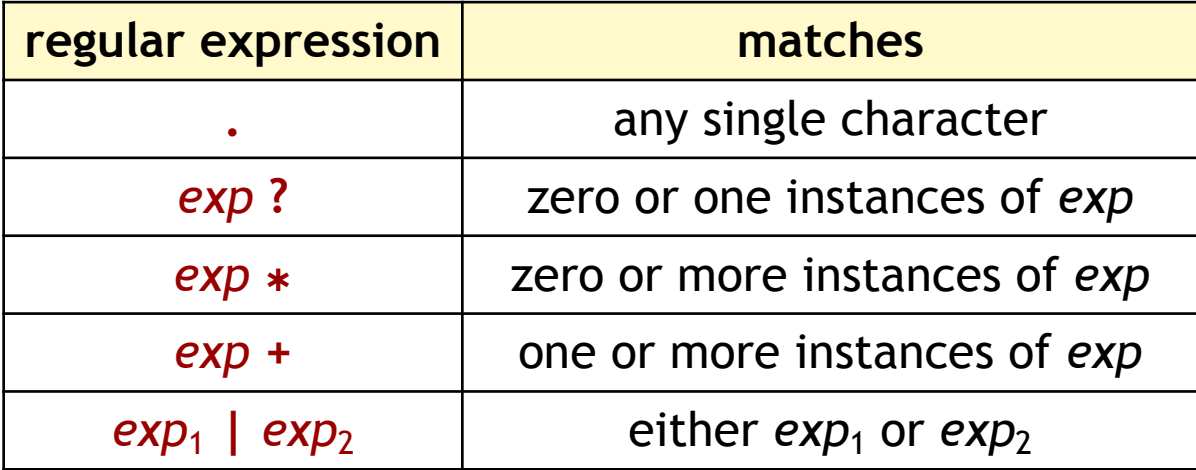

((Prof | Dr | Ms)'.')? Widom  $(.+)$ @ $(.+)$ '.'(edu | com) http://(.\*)stanford(.\*)

# **Precision and Recall**

Measures of correctness or quality of results:

- Basic data analysis  $\rightarrow$  expect the correct answer
- Data mining  $\rightarrow$  results based on support and confidence thresholds
- Machine learning  $\rightarrow$  accuracy of predicted values or labels (average error, percent correct)
- **Text and image analysis**  $\rightarrow$  **precision and recall**

# **Precision and Recall**

- Example
	- Search for documents about cats
	- Assume "ground truth" every document is either about cats or it's not
- **Precision: Fraction of returned documents that** are actually about cats
- § *Recall:* Fraction of documents about cats in the corpus that are returned by the search

#### **Precision and Recall**

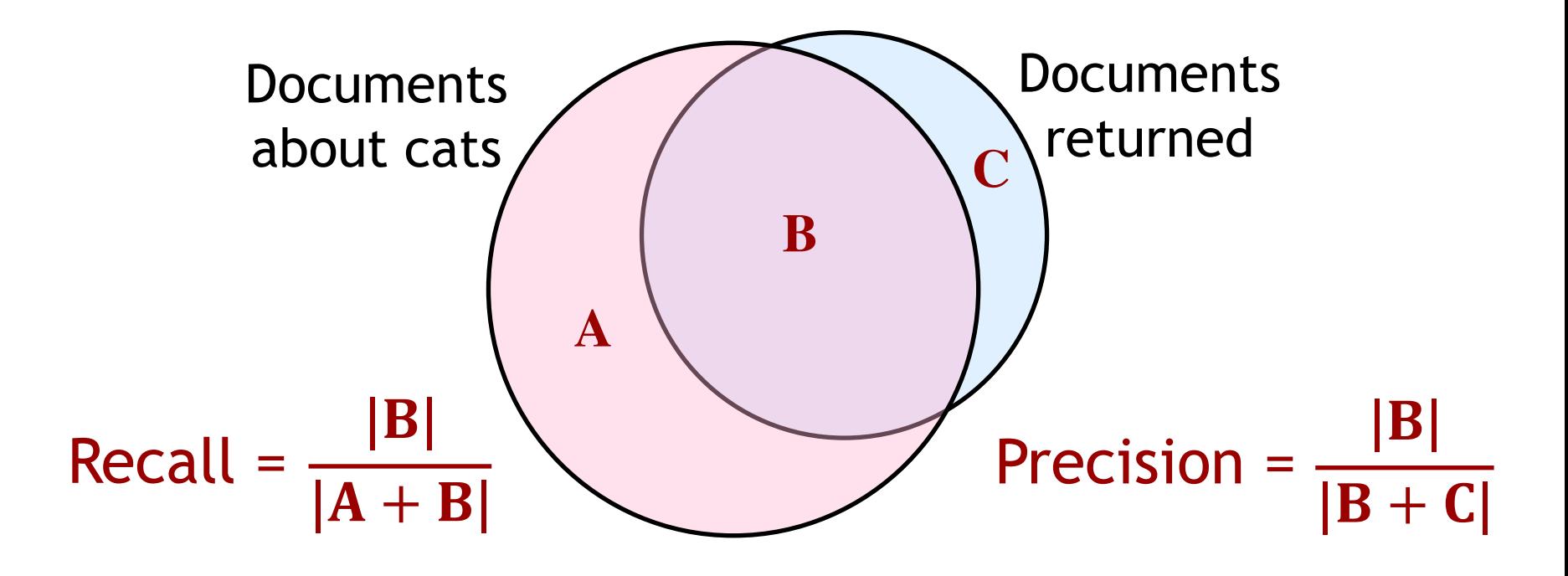

- Return one correct document  $\rightarrow$  100% precision
- Return all documents  $\rightarrow$  100% recall
- $\triangleright$  Challenge is to achieve high values for both
- More complex when results are ranked

### **Hands-On Text Analysis**

#### ■ Dataset

- Wine descriptions (200 in class, 10K in assignment)
- Python packages
	- Regular expressions (re)
	- Natural Language Toolkit (nltk)

§ Text-scanning style only – no indices

#### **Image Analysis**

- Find images in a corpus based on specification E.g., color, shape, object, focus
- Rank images based on specification
- Classify or label images (machine learning)

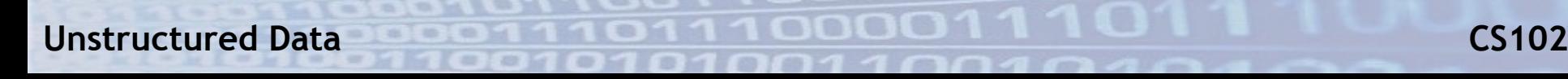

### **Image Analysis: Progression**

First approach  $\triangleright$  human labeling

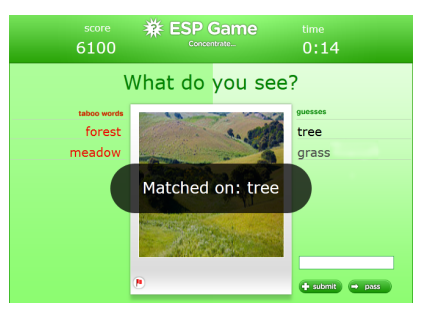

Second approach  $\triangleright$  shape recognition

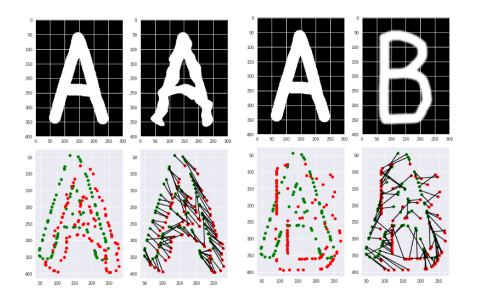

Third approach  $\triangleright$  machine learning

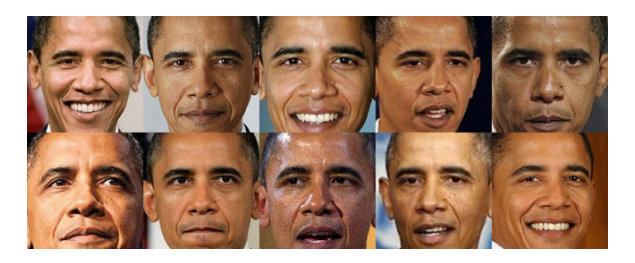

### **Video Analysis**

- $\blacksquare$  Video = series of images + audio stream
- § Video search can take different forms
	- Like image search (colors, shapes, objects) but with added time element
	- Like text search over audio stream
	- Combine the two

*Find all videos with people in more than 50% of the frames and occurrences of both "Stanford" and "MIT" in the audio track*

#### **Hands-on Image Analysis**

- § Dataset
	- 206 country flags

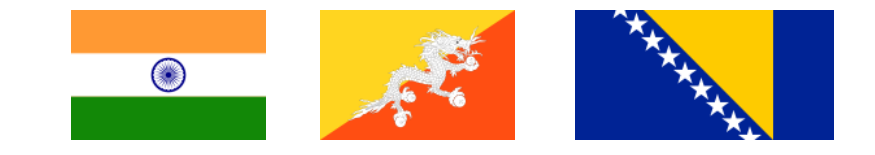

- Simple image-by-image color analysis
	- All images are a grid of pixels e.g., 200 x 200
	- Each pixel is one color
	- Color represented as RGB [0-255,0-255,0-255]
- Python package
	- Python Imaging Library (PIL)
	- Newer version "Pillow"